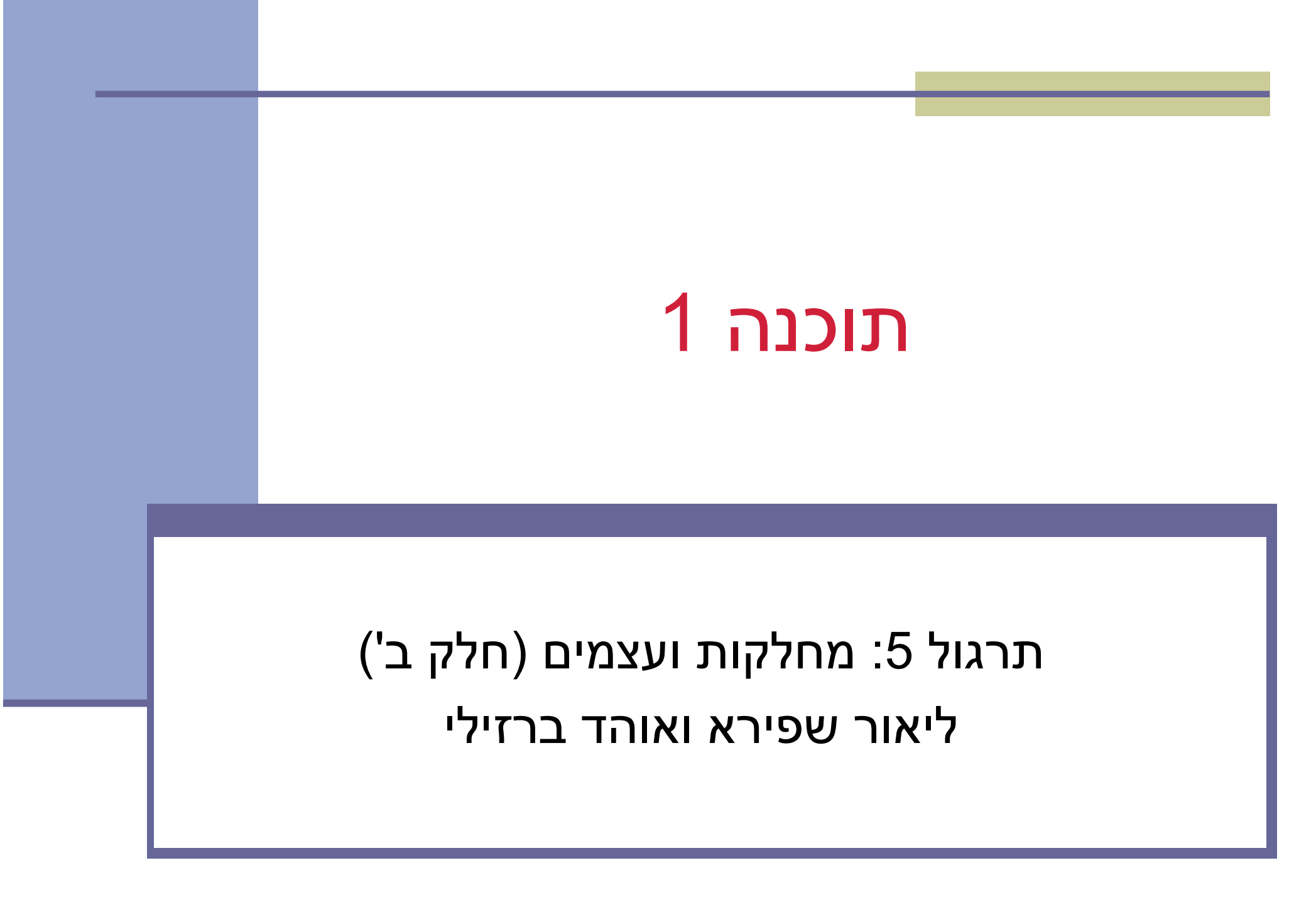

# **Class Diagram**

#### **BankAccount**

public BankAccount(Customer customer, long id) public void withdraw(double amount)public void deposit(double amount) public void transferTo(double amount, BankAccount otherAccount) public double getBalance()public Customer getOwner() public double getNumber()

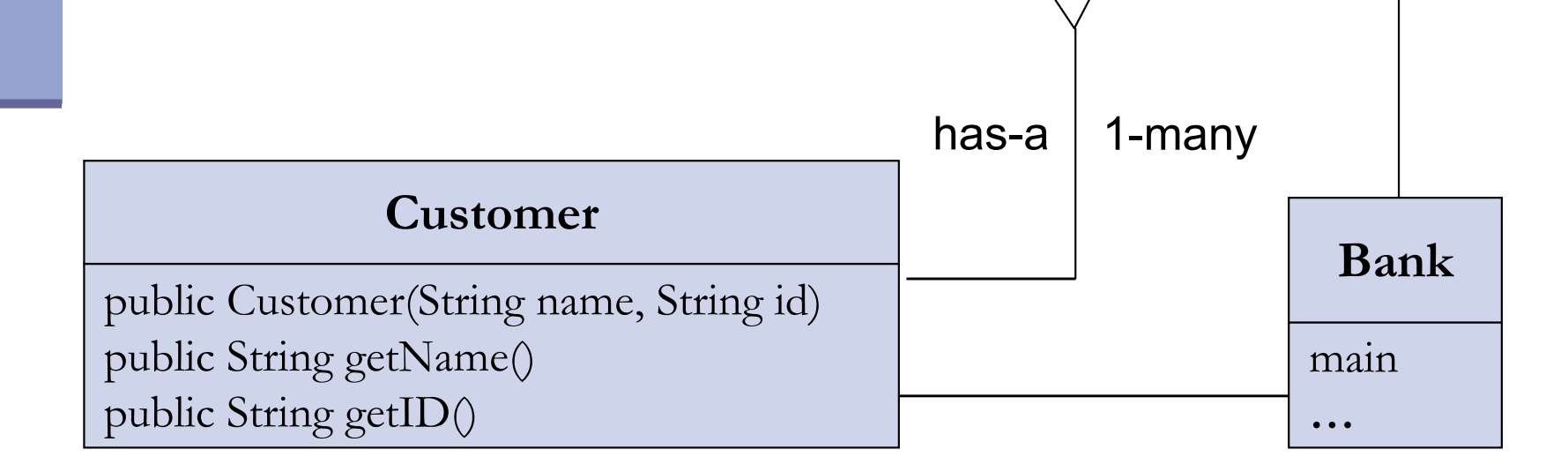

## **The Customer Class**

```
public class Customer {public Customer(String name, String id) {
        this.name = name;
        \text{this}.\text{id} = \text{id};}public String getName() {return name;}public String getID() {return id;}private String name;private String id;}
```
# **Toy Bank Program**

```
public class Bank {
```
**}**

**}**

```
public static void main(String[] args) {
```
**Customer customer1 = new Customer("Avi Cohen", "025285244"); Customer customer2 = new Customer("Rita Stein", "024847638");**

```
BankAccount account1 = new BankAccount(customer1, 1234);
```

```
BankAccount account2 = new BankAccount(customer2, 5678);
```

```
BankAccount account3 = new BankAccount(customer2, 2984);
```

```
account1.deposit(1000);
```

```
account2.deposit(500);
```

```
account1.transferTo(100, account3);
```

```
account2.withdraw(300);
```

```
System.out.println("account1 has " + account1.getBalance());System.out.println("account2 has " + account2.getBalance());
```
# **Object Diagram**

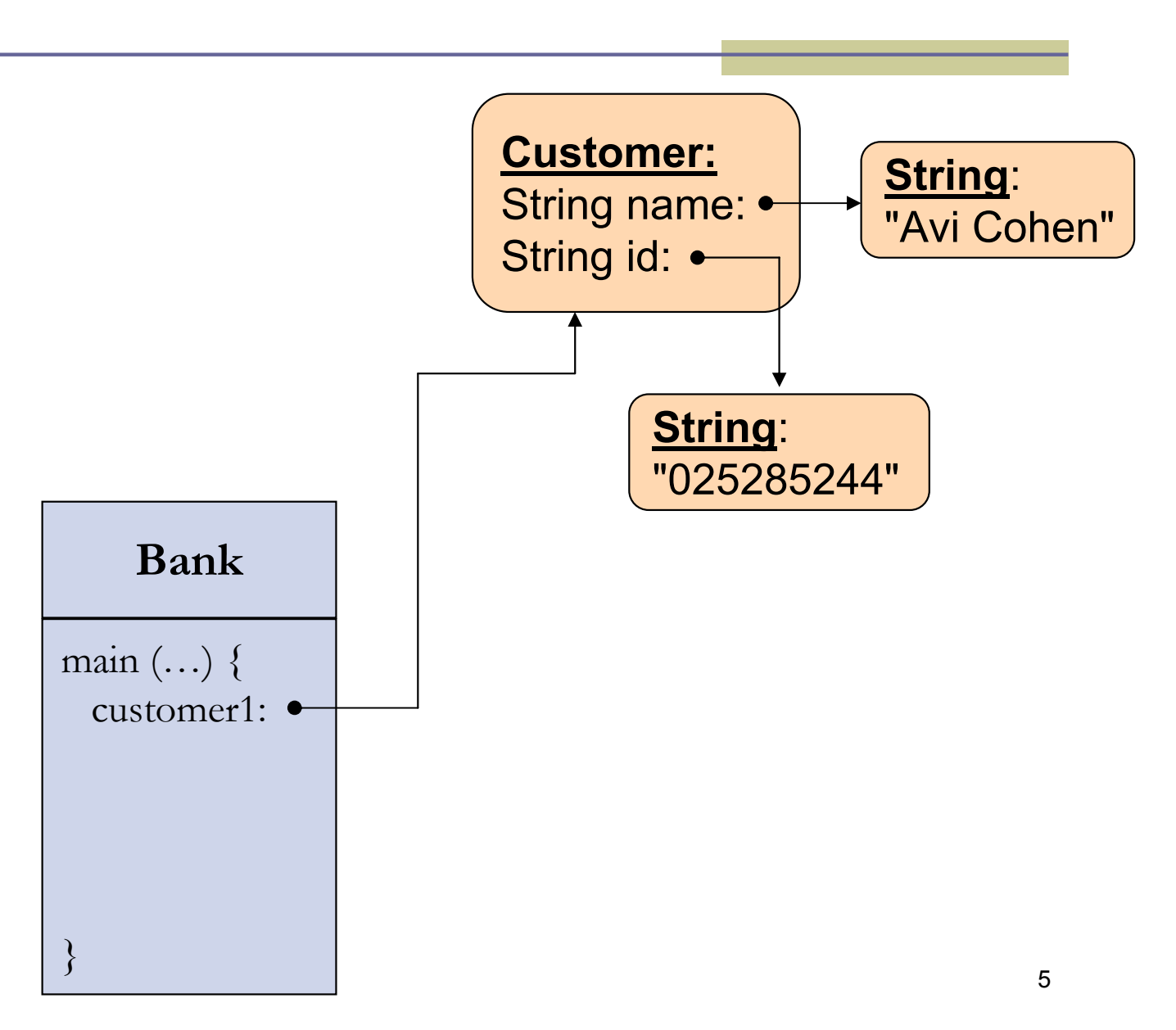

# **Toy Bank Program**

```
public class Bank {
```
**}**

**}**

```
public static void main(String[] args) {
```

```
Customer customer1 = new Customer("Avi Cohen", "025285244");
```
**Customer customer2 = new Customer("Rita Stein", "024847638");** 

**BankAccount account1 = new BankAccount(customer1, 1234); BankAccount account2 = new BankAccount(customer2, 5678); BankAccount account3 = new BankAccount(customer2, 2984); account1.deposit(1000);**

```
account2.deposit(500);
```
**account1.transferTo(100, account3);**

**account2.withdraw(300);**

```
System.out.println("account1 has " + account1.getBalance());System.out.println("account2 has " + account2.getBalance());
```
## **Object Diagram**

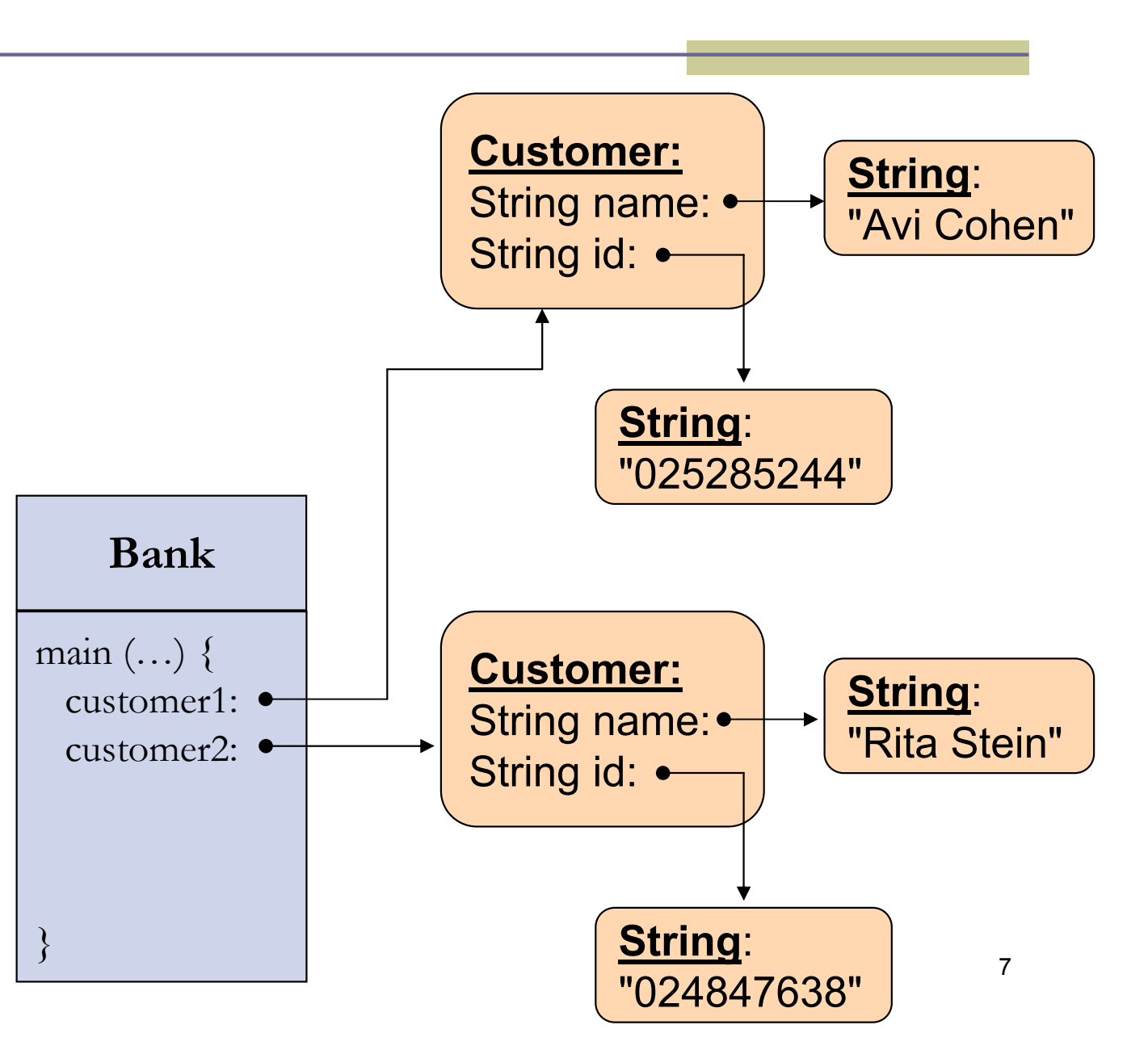

# **Toy Bank Program**

```
public class Bank {
```
**}**

**}**

```
public static void main(String[] args) {
```

```
Customer customer1 = new Customer("Avi Cohen", "025285244");
```

```
Customer customer2 = new Customer("Rita Stein", "024847638");
```

```
BankAccount account1 = new BankAccount(customer1, 1234);
BankAccount account2 = new BankAccount(customer2, 5678);
BankAccount account3 = new BankAccount(customer2, 2984);
account1.deposit(1000);account2.deposit(500);account1.transferTo(100, account3);account2.withdraw(300);
```

```
System.out.println("account1 has " + account1.getBalance());System.out.println("account2 has " + account2.getBalance());
```
## **Object Diagram**

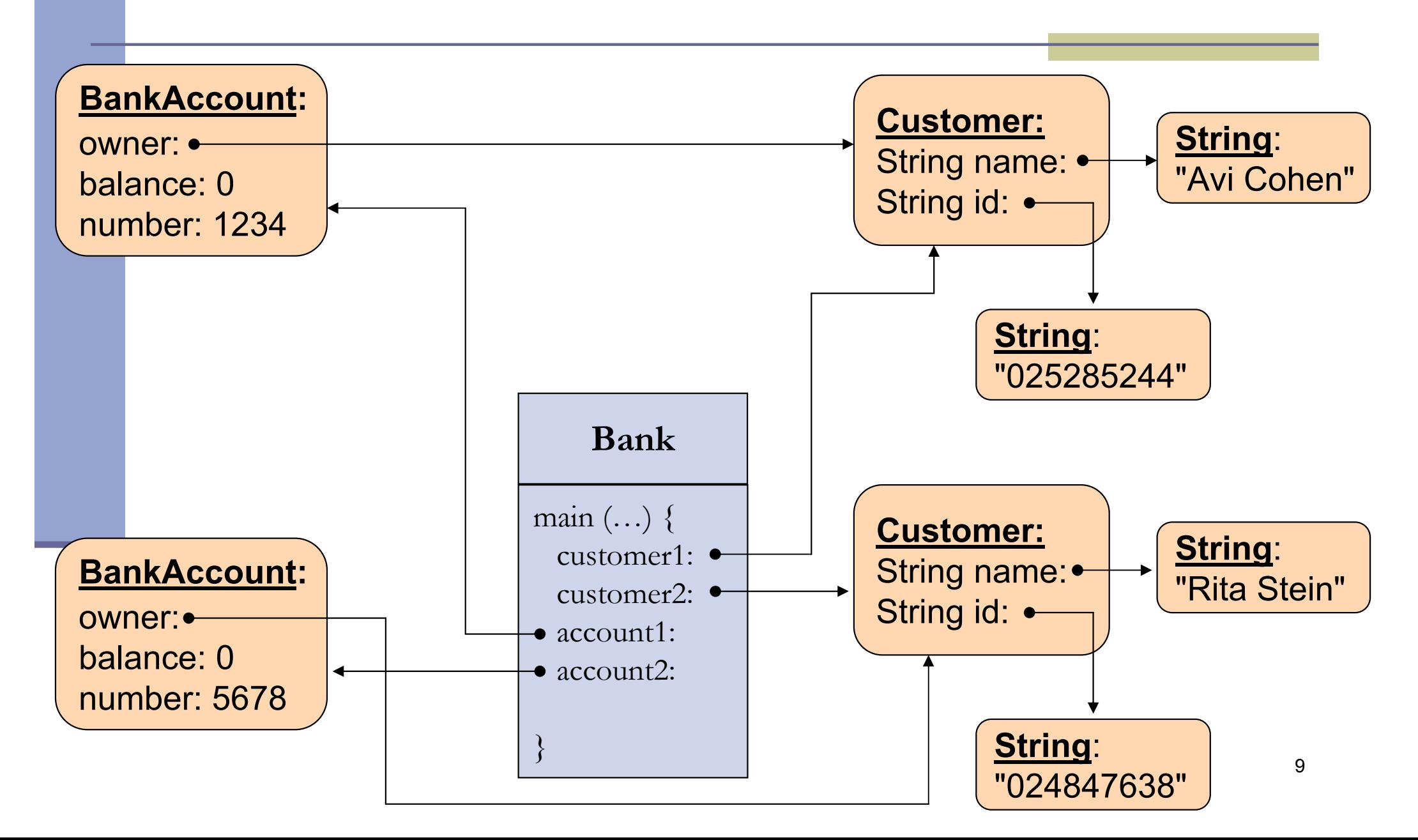

# **Toy Bank Program**

```
public class Bank {
```
**}**

**}**

```
public static void main(String[] args) {
```

```
Customer customer1 = new Customer("Avi Cohen", "025285244");
```

```
Customer customer2 = new Customer("Rita Stein", "024847638");
```

```
BankAccount account1 = new BankAccount(customer1, 1234);
```
**BankAccount account2 = new BankAccount(customer2, 5678);**

**BankAccount account3 = new BankAccount(customer1, 2984);**

```
account1.deposit(1000);account2.deposit(500);account1.transferTo(100, account3);account2.withdraw(300);
```

```
System.out.println("account1 has " + account1.getBalance());System.out.println("account2 has " + account2.getBalance());
```
# **Object Diagram**

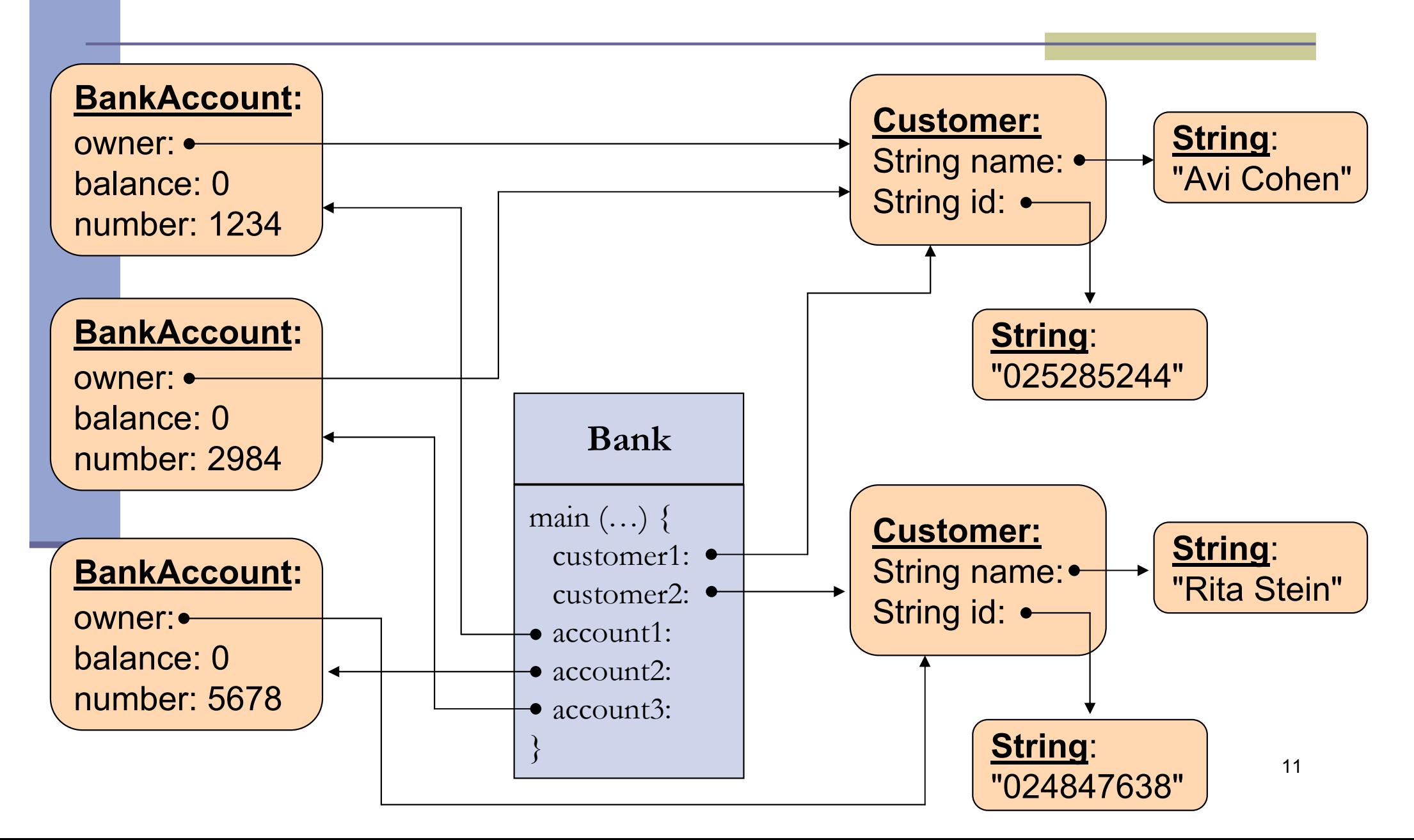

```
public class Bank {
```
**}**

**}**

```
public static void main(String[] args) {
```

```
Customer customer1 = new Customer("Avi Cohen", "025285244");
```

```
Customer customer2 = new Customer("Rita Stein", "024847638");
```

```
BankAccount account1 = new BankAccount(customer1, 1234);
```

```
BankAccount account2 = new BankAccount(customer2, 5678);
```

```
BankAccount account3 = new BankAccount(customer2, 2984);
```

```
account1.deposit(1000);account2.deposit(500);account1.transferTo(100, account3);account2.withdraw(300);
```
**System.out.println("account1 has " + account1.getBalance());System.out.println("account2 has " + account2.getBalance());**

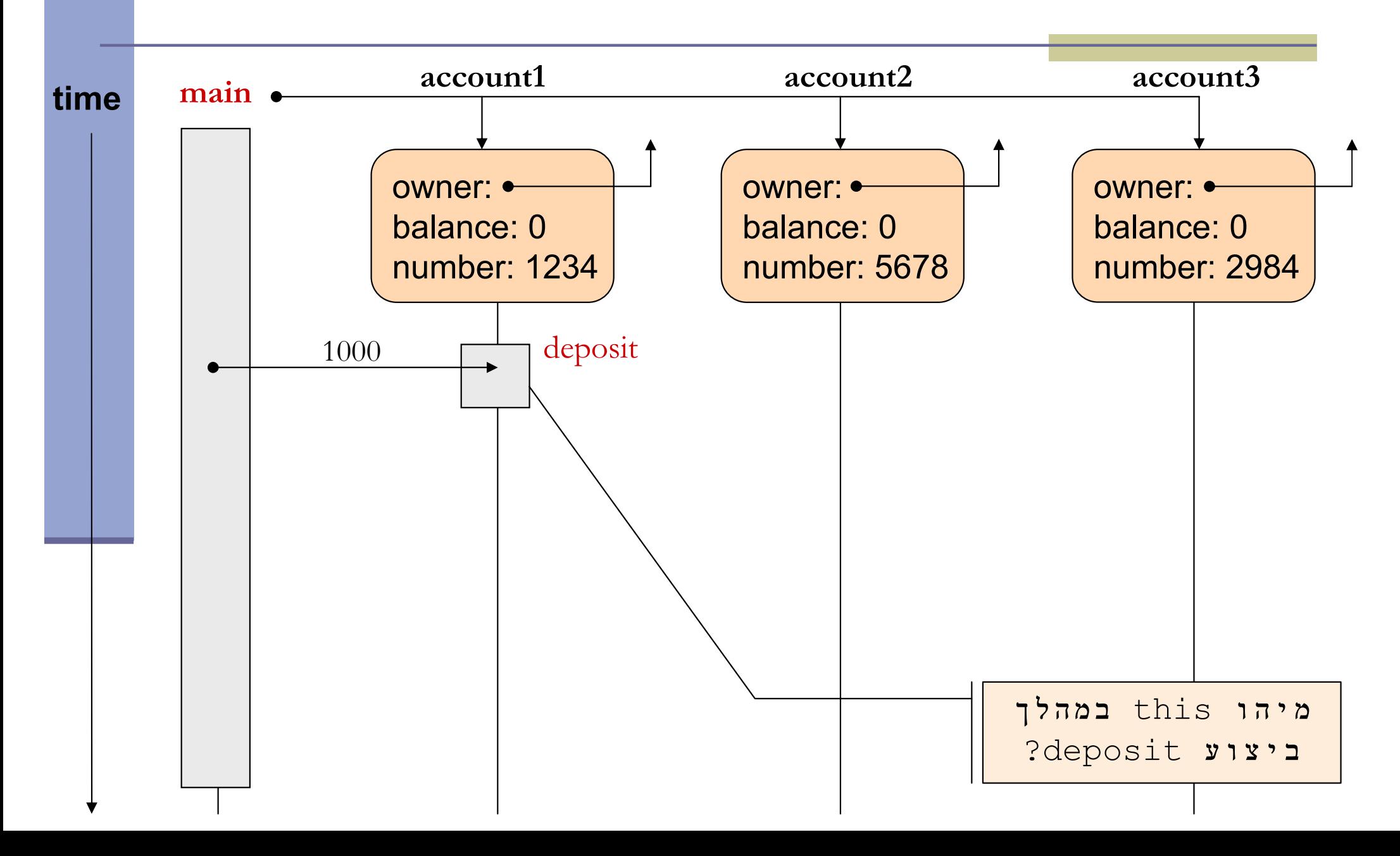

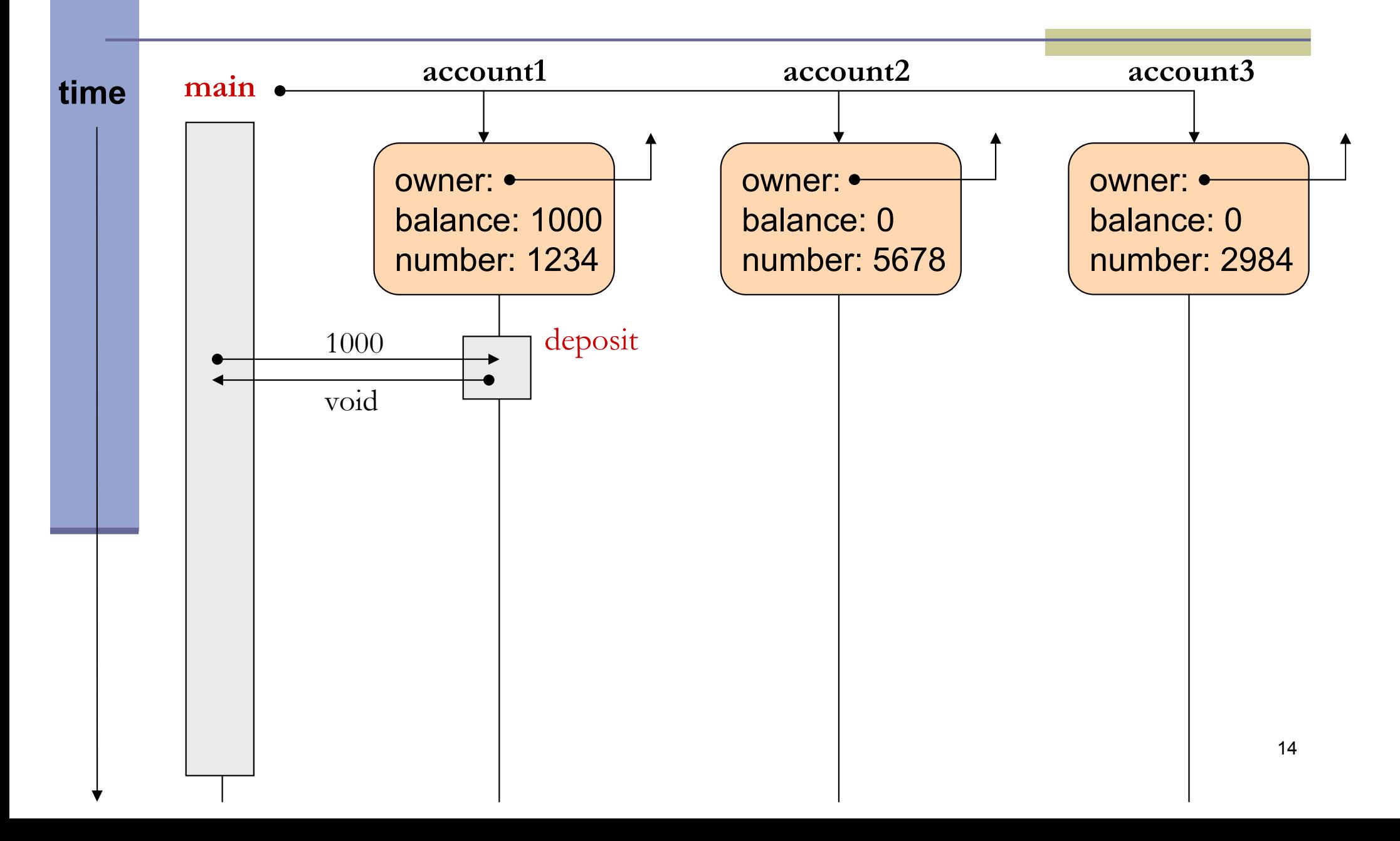

```
public class Bank {
```
**}**

**}**

```
public static void main(String[] args) {
```

```
Customer customer1 = new Customer("Avi Cohen", "025285244");
```
**Customer customer2 = new Customer("Rita Stein", "024847638");**

**BankAccount account1 = new BankAccount(customer1, 1234);**

**BankAccount account2 = new BankAccount(customer2, 5678);**

**BankAccount account3 = new BankAccount(customer2, 2984);**

**account1.deposit(1000);**

```
account2.deposit(500);
```
**account1.transferTo(100, account3);**

**account2.withdraw(300);**

**System.out.println("account1 has " + account1.getBalance());System.out.println("account2 has " + account2.getBalance());**

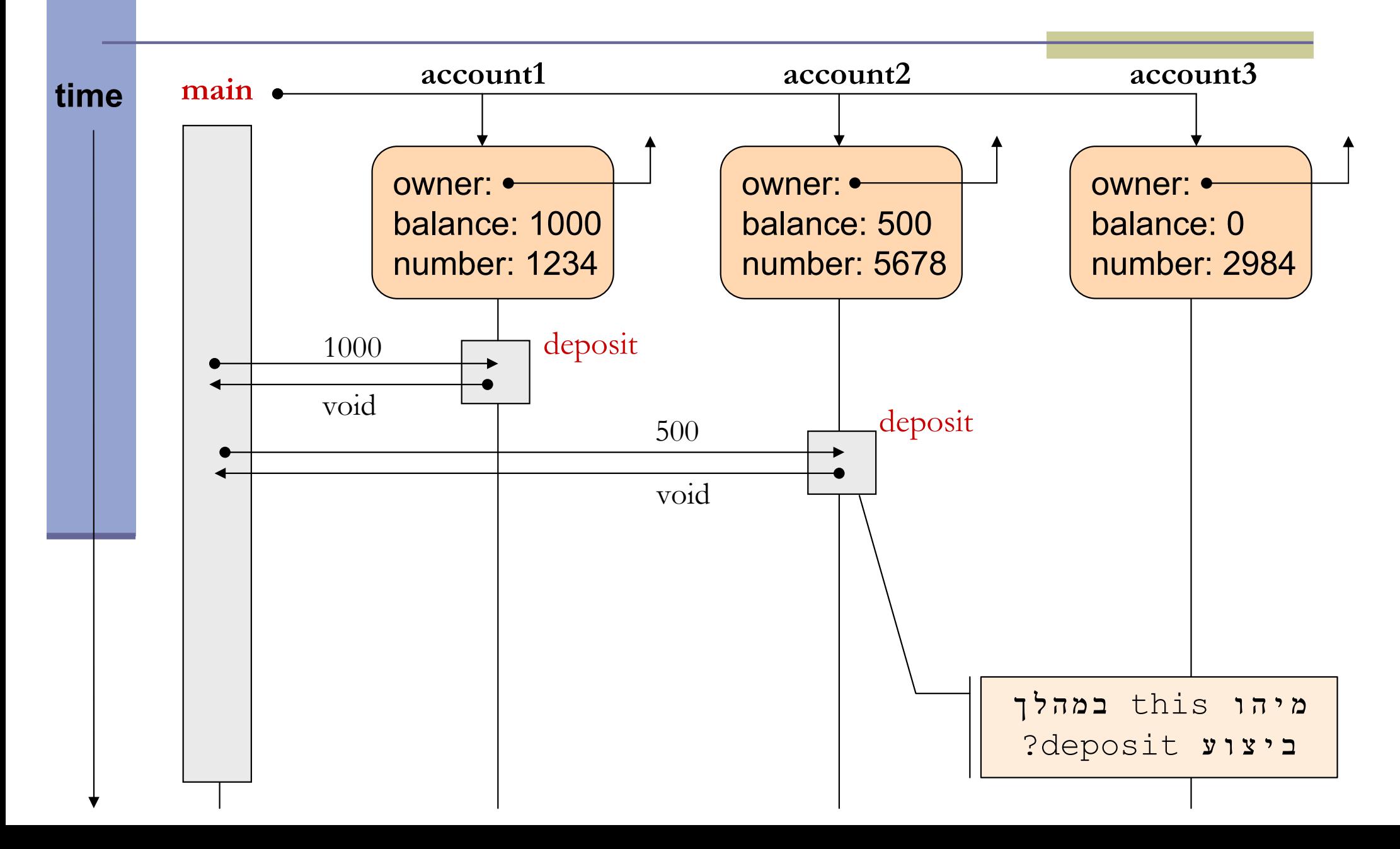

```
public class Bank {
```
**}**

**}**

```
public static void main(String[] args) {
```

```
Customer customer1 = new Customer("Avi Cohen", "025285244");
```

```
Customer customer2 = new Customer("Rita Stein", "024847638");
```

```
BankAccount account1 = new BankAccount(customer1, 1234);
```

```
BankAccount account2 = new BankAccount(customer2, 5678);
```

```
BankAccount account3 = new BankAccount(customer2, 2984);
```

```
account1.deposit(1000);
```

```
account2.deposit(500);
```

```
account1.transferTo(100, account3);
```

```
account2.withdraw(300);
```

```
System.out.println("account1 has " + account1.getBalance());System.out.println("account2 has " + account2.getBalance());
```
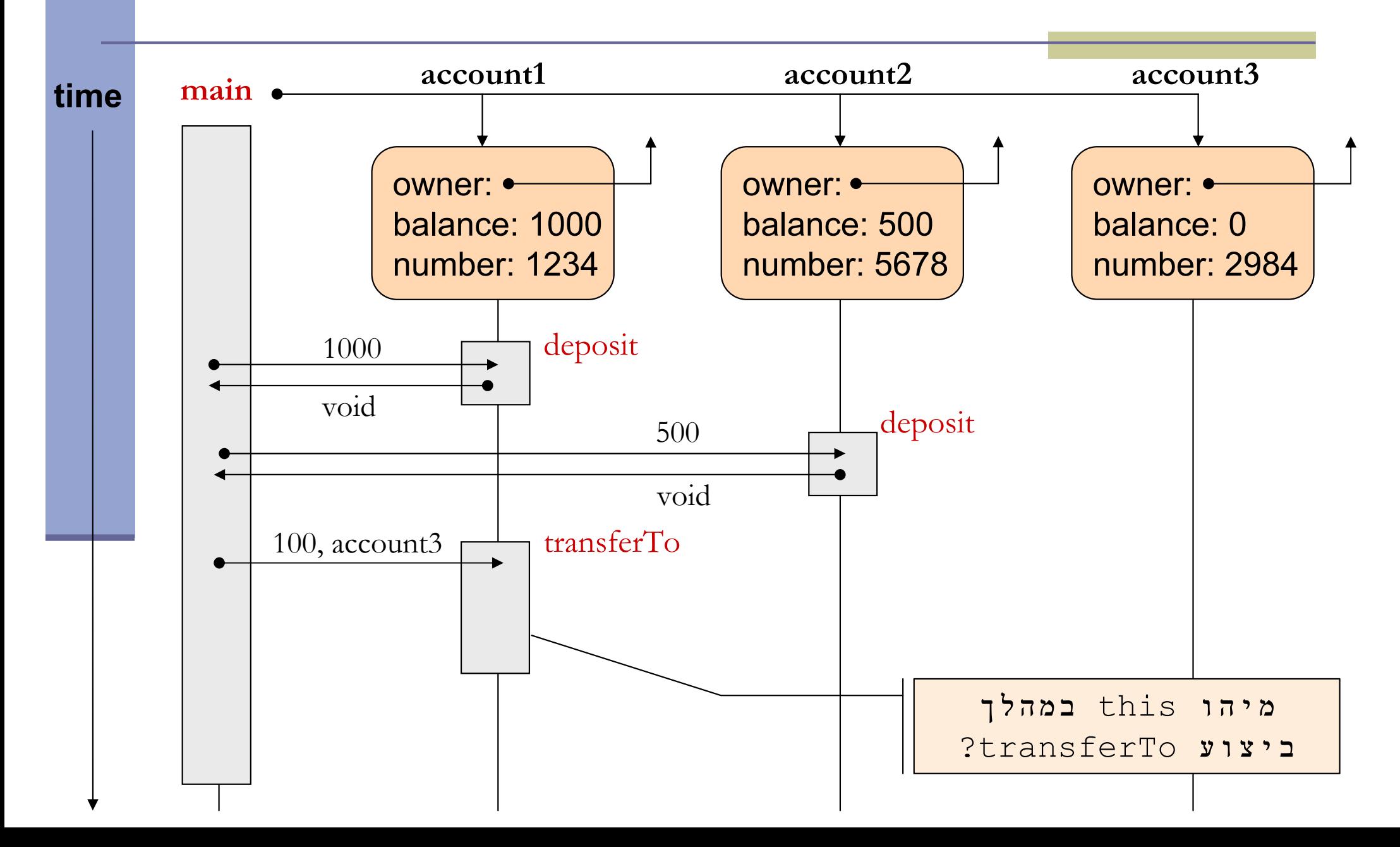

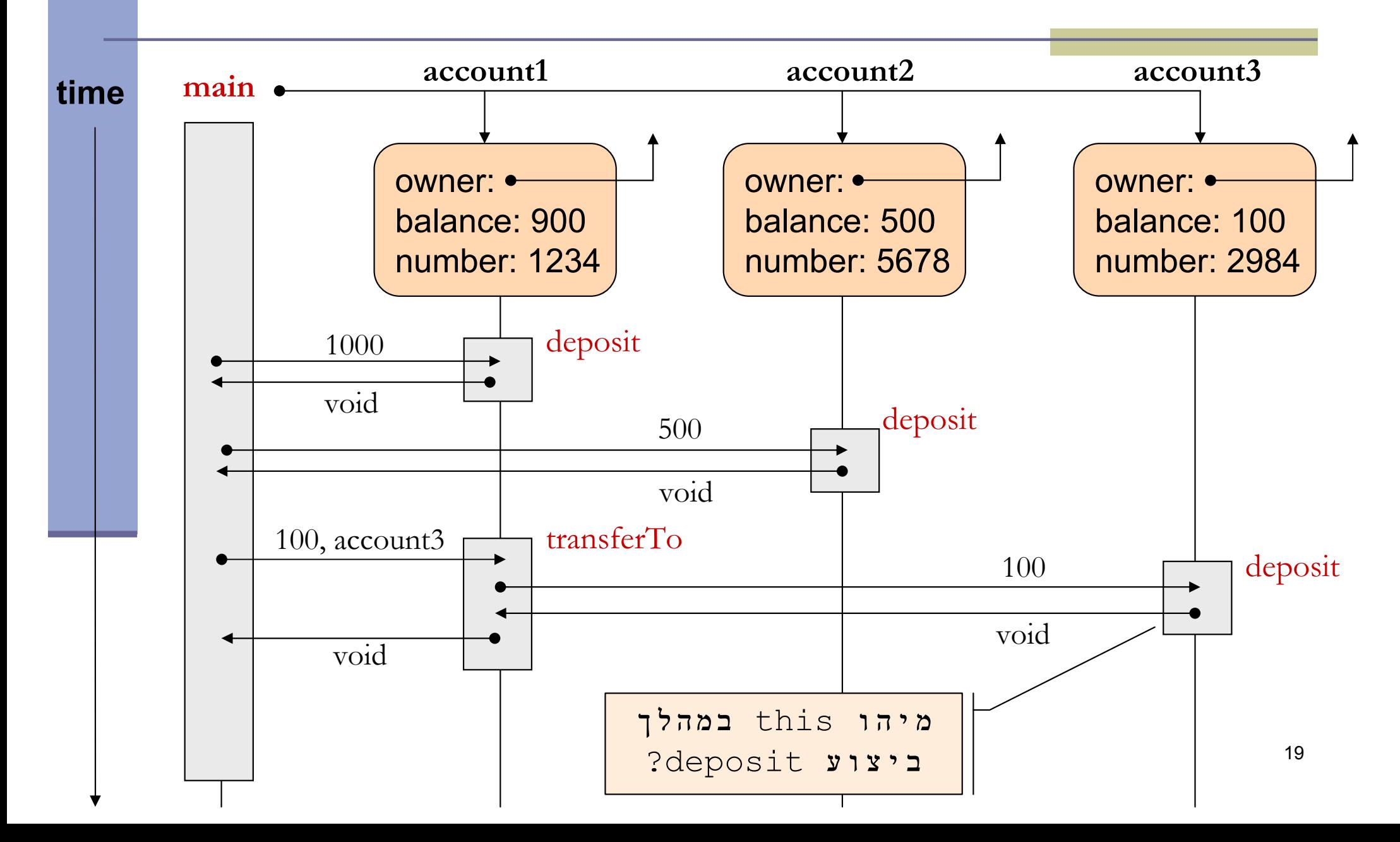

```
public class Bank {
```
**}**

**}**

```
public static void main(String[] args) {
```

```
Customer customer1 = new Customer("Avi Cohen", "025285244");
```

```
Customer customer2 = new Customer("Rita Stein", "024847638");
```

```
BankAccount account1 = new BankAccount(customer1, 1234);
```

```
BankAccount account2 = new BankAccount(customer2, 5678);
```

```
BankAccount account3 = new BankAccount(customer2, 2984);
```

```
account1.deposit(1000);
```

```
account2.deposit(500);
```

```
account1.transferTo(100, account3);
```
**account2.withdraw(300);**

```
System.out.println("account1 has " + account1.getBalance());System.out.println("account2 has " + account2.getBalance());
```
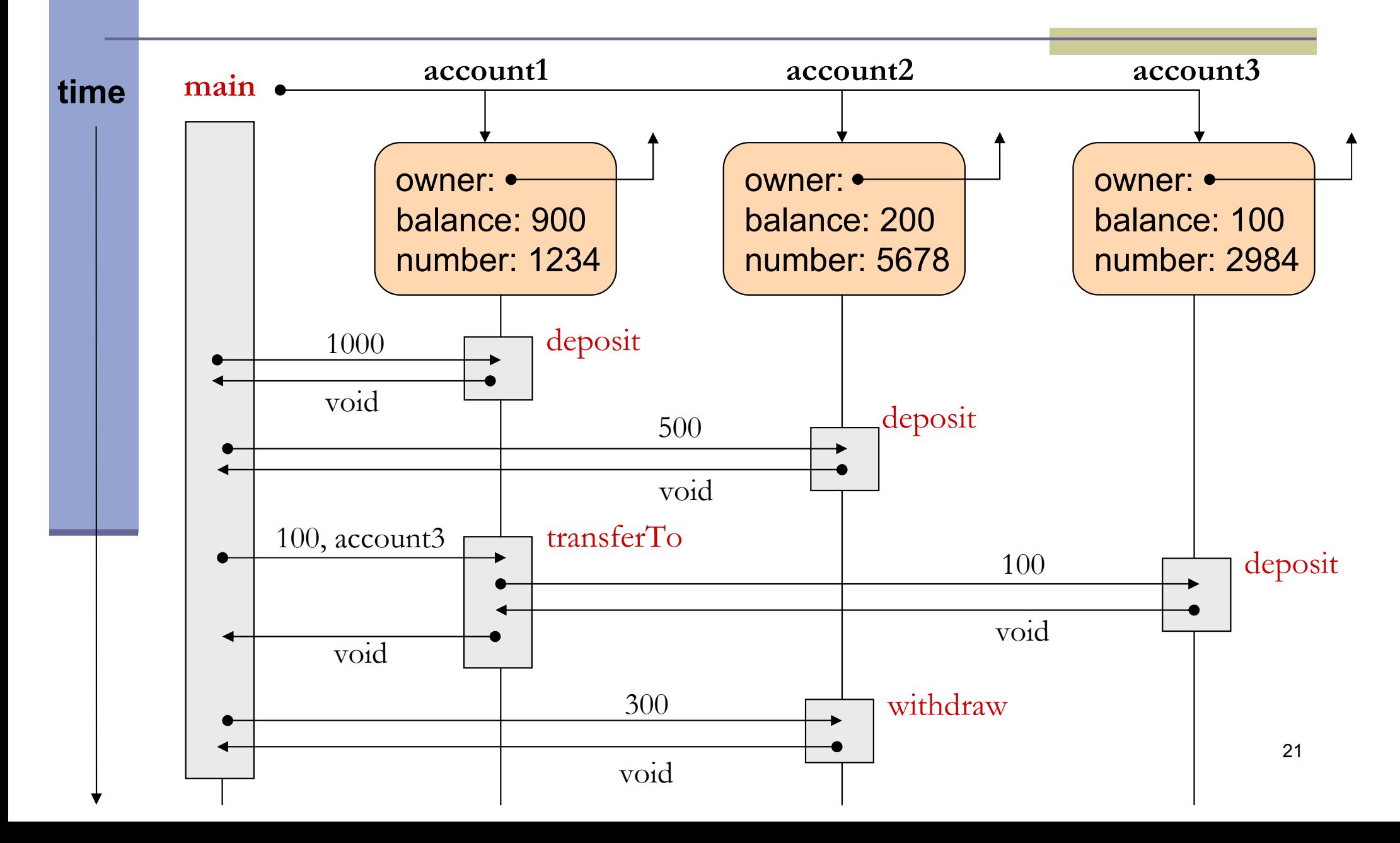

## **Output**

```
public class Bank {
```
**}**

**}**

```
public static void main(String[] args) {
```

```
Customer customer1 = new Customer("Avi Cohen", "025285244");
```
**Customer customer2 = new Customer("Rita Stein", "024847638");**

**BankAccount account1 = new BankAccount(customer1, 1234);**

**BankAccount account2 = new BankAccount(customer2, 5678);**

**BankAccount account3 = new BankAccount(customer2, 2984);**

**account1.deposit(1000);account2.deposit(500);account1.transferTo(100, account3);account2.withdraw(300);**

output: account1 has 900.0account2 has 200.0

**System.out.println("account1 has " + account1.getBalance());System.out.println("account2 has " + account2.getBalance());**